## Gap Analysis Dashboard

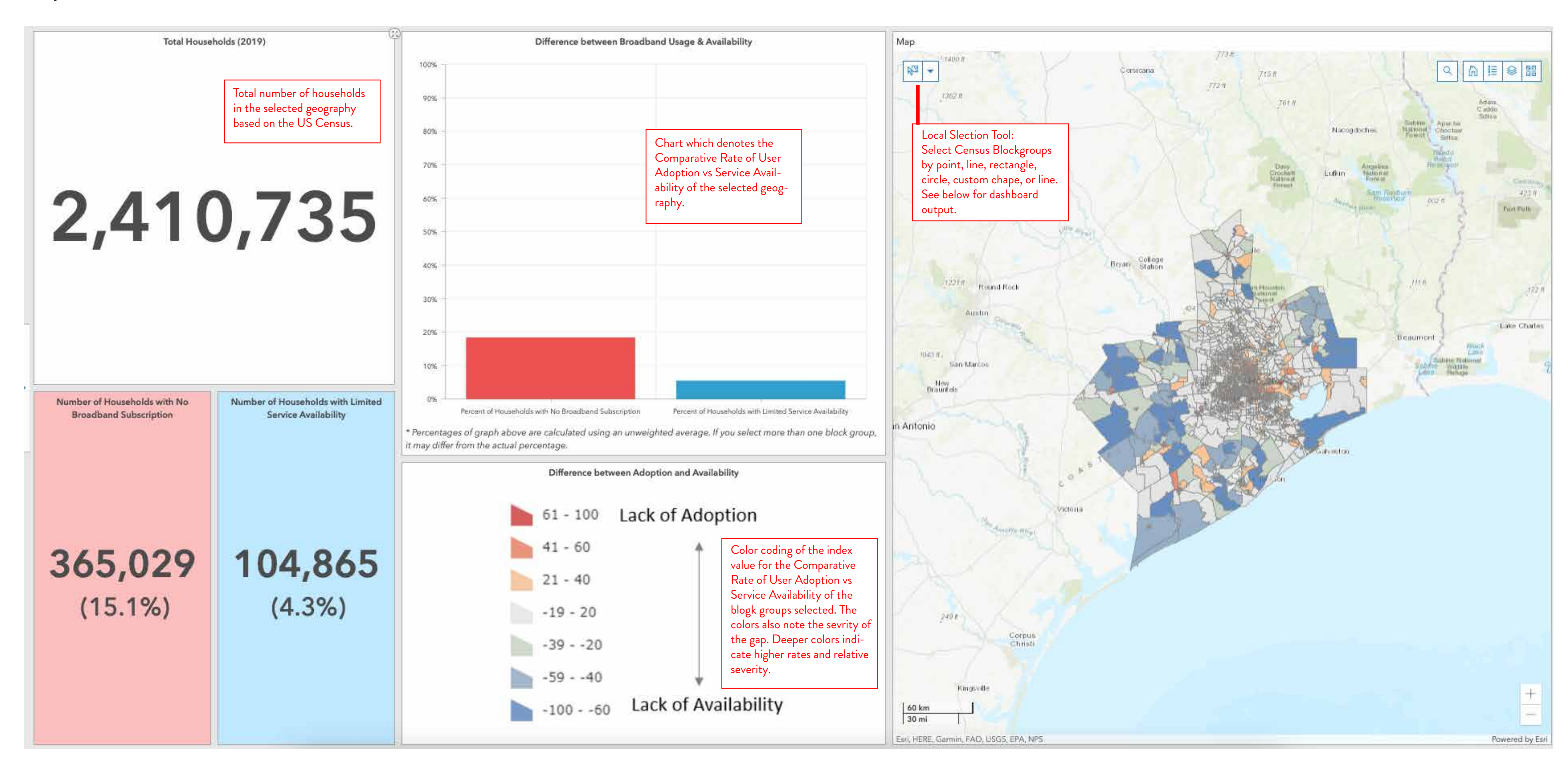

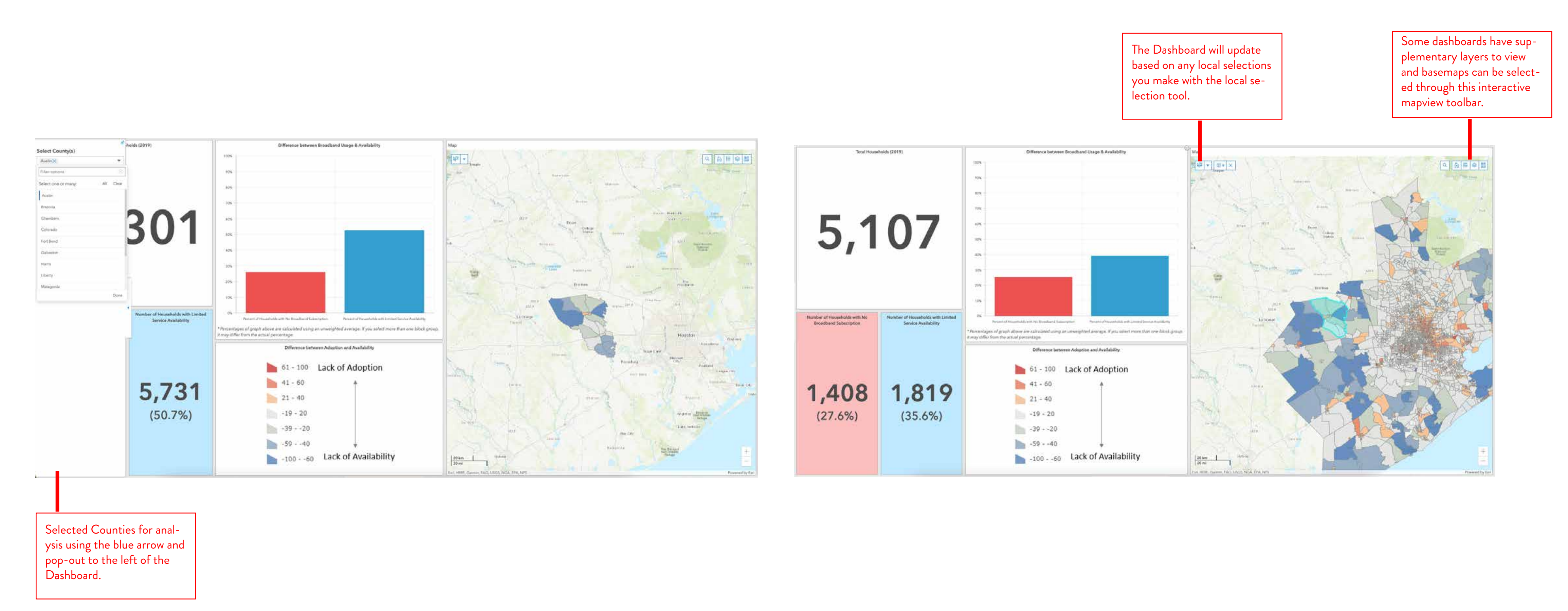